# Temat: Tworzenie strony internetowej z wykorzystaniem języka HTML - lekcja 2

# Jak otworzyć poprzednio zapisany plik?

Wybierz plik z ikonką przeglądarki, naciśnij prawym przyciskiem myszki > otwórz za pomocą > wybierz notatnik

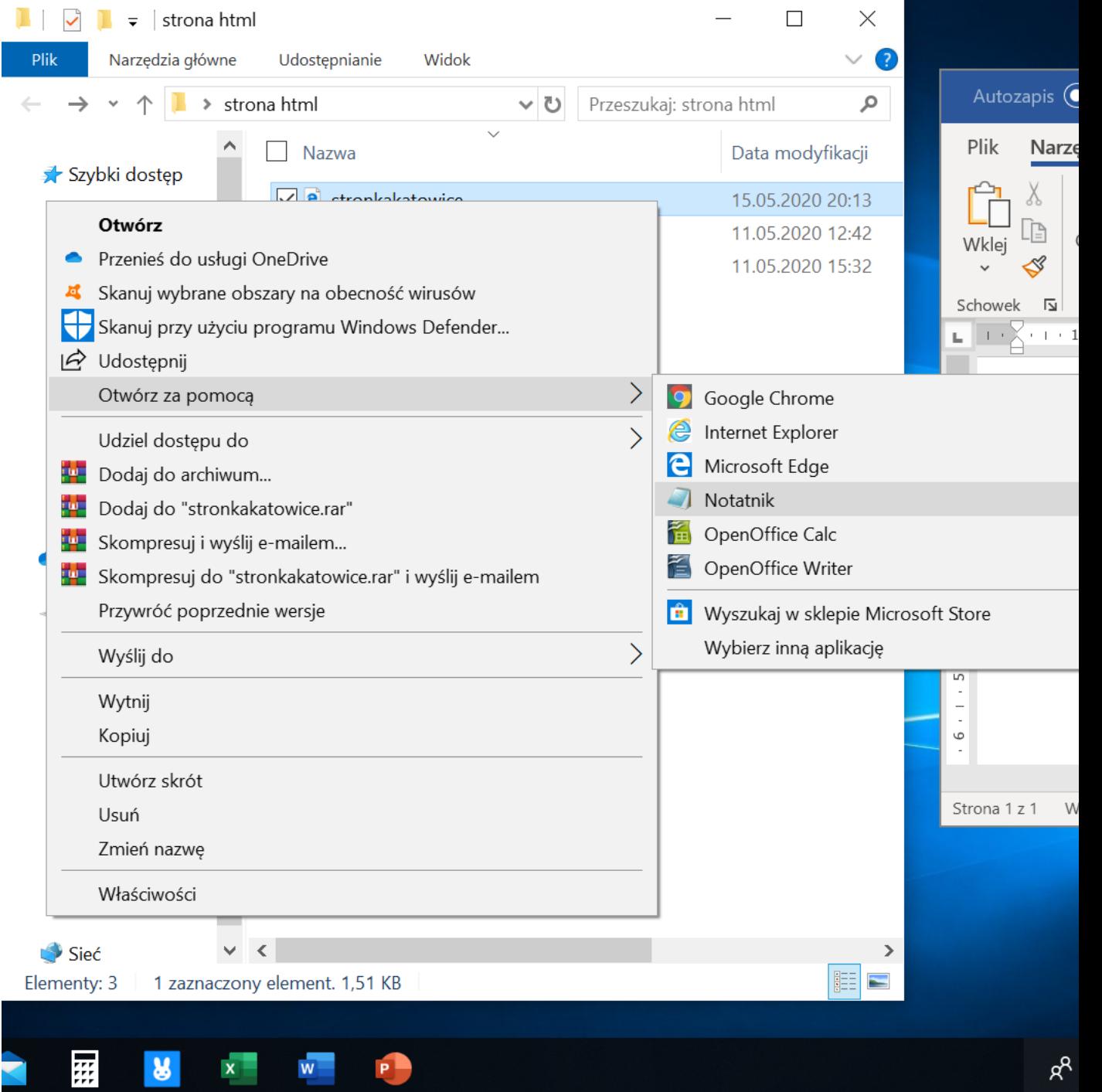

## Dodawanie do strony wypunktowania

- W tekście można stosować:
	- **wypunktowanie** <li>tekst1</li> <li>tekst2</li>

Tekst który chcesz wypunktować obejmujesz w znaczniki <li>  $\langle$ /li $\rangle$ 

• **numerowanie** 

 $\langle$ ol $>$ 

<li>tekst1</li> <li>tekst2</li>  $<$ /ol>

Jeśli zamiast punktów chcesz użycz numerowania dodatkowo cały tekst musisz objąć w znaczniki <ol></ol>

```
stronkakatowice - Notatnik
```
Plik Edvcia Format Widok Pomoc

```
\hbox{\tt <html>}
```
<head>

```
<title> Moja piersza strona </title>
```
</head>

```
<body bgcolor=#ffe4dc>
<b><h1><p align="center"> Katowice, moje miasto </p></h1></b>
```
<p><b>Katowice</b> - miasto na prawach powiatu w południowej Polsce, siedziba władz województwa śląskiego. Jeden z głównych ośrodków Górnoślaskiego Okregu Przemysłowego i najwieksze pod wzgledem ludności miasto konurbacji górnoślaskiej. Siedziba Górnoślasko-Zagłebiowskiej Metropolii.<br><br>

Początki Katowic siegają XVI wieku, kiedy były ośrodkiem rolniczym i kuźniczym, a ich zwałtowny rozwój został zapoczątkowany w połowie XIX wieku wraz z rozwojem przemysłu i doprowadzeniem do miasta linii kolejowej. Prawa miejskie Katowice uzyskały 11 września 1865 roku, po czym rozwijały się w szybkim tempie. Z liczbą 296 262 mieszkańców w 2017 są 11. miastem w kraju pod względem liczby ludności i 12. pod wzgledem powierzchni, mając prawie 165 km2.</p>  $\langle br \rangle$ 

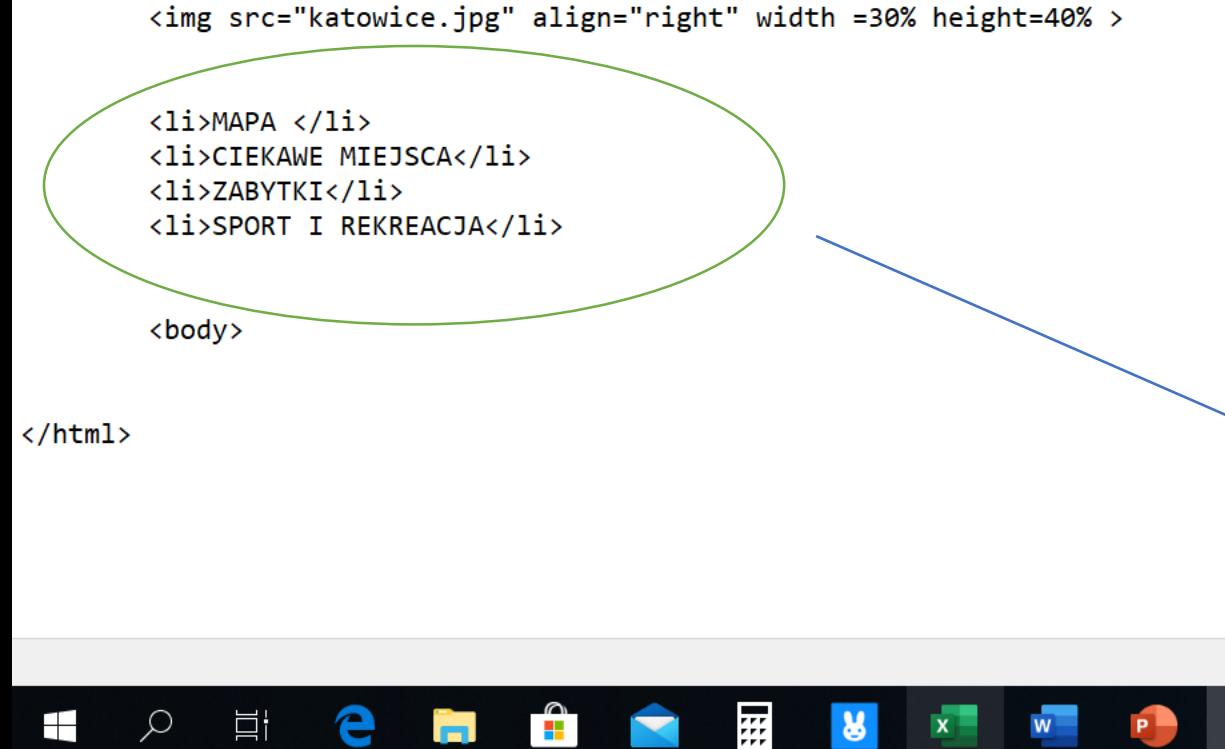

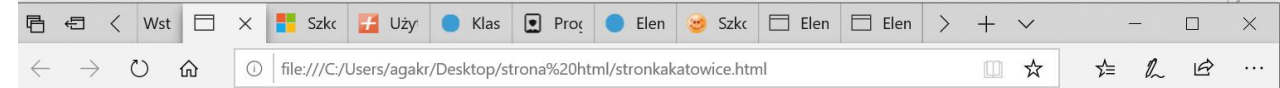

#### Katowice, moje miasto

Katowice - miasto na prawach powiatu w południowej Polsce, siedziba władz województwa śląskiego. Jeden z głównych ośrodków Górnośląskiego Okregu Przemysłowego i największe pod względem ludności miasto konurbacji górnośląskiej. Siedziba Górnośląsko-Zagłębiowskiej Metropolii.

Początki Katowic sięgają XVI wieku, kiedy były ośrodkiem rolniczym i kuźniczym, a ich gwałtowny rozwój został zapoczątkowany w połowie XIX wieku wraz z rozwojem przemysłu i doprowadzeniem do miasta linii kolejowej. Prawa miejskie Katowice uzyskały 11 września 1865 roku, po czym rozwijały się w szybkim tempie. Z liczbą 296 262 mieszkańców w 2017 są 11. miastem w kraju pod względem liczby ludności i 12. pod względem powierzchni, mając prawie 165 km2.

· MAPA **CIEKAWE MIEJSCA ZABYTKI** · SPORT I REKREACJA

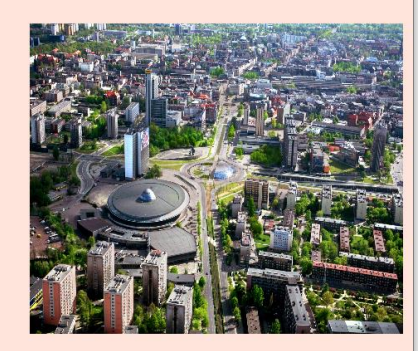

 $\times$ 

### Dodawanie tabel

Tabele tworzymy za pomocą znacznika **<table>.** Poszczególne wiersze oznaczamy znacznikiem **<tr>,** a komórki znacznikiem **<td>.**

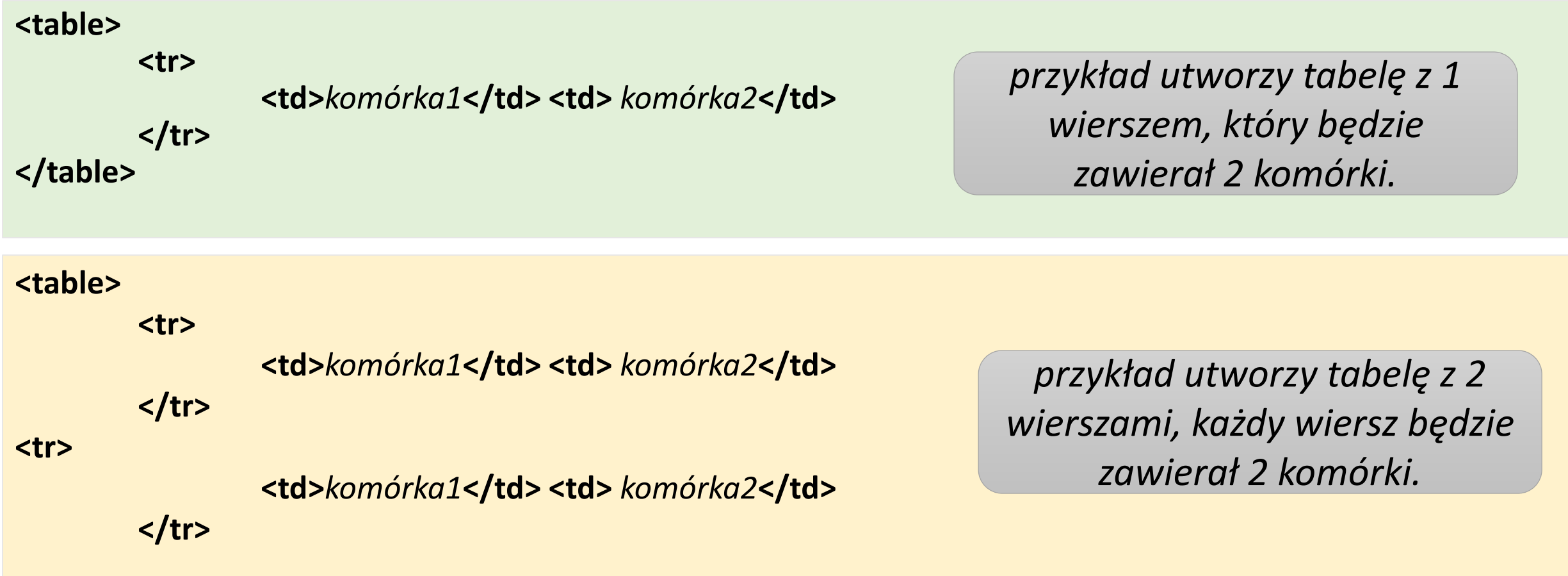

**</table>**

#### Dodawanie tabel

• Aby było widać obramowanie tabeli należy w znaczniku **<table>** zastosować atrybut **border =1**

#### **<table border=1>**

$$
\text{str} \texttt{>} \dots \dots \dots
$$

**………….**

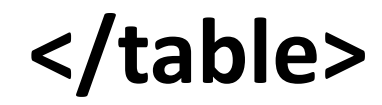

 $\Box$  stronk

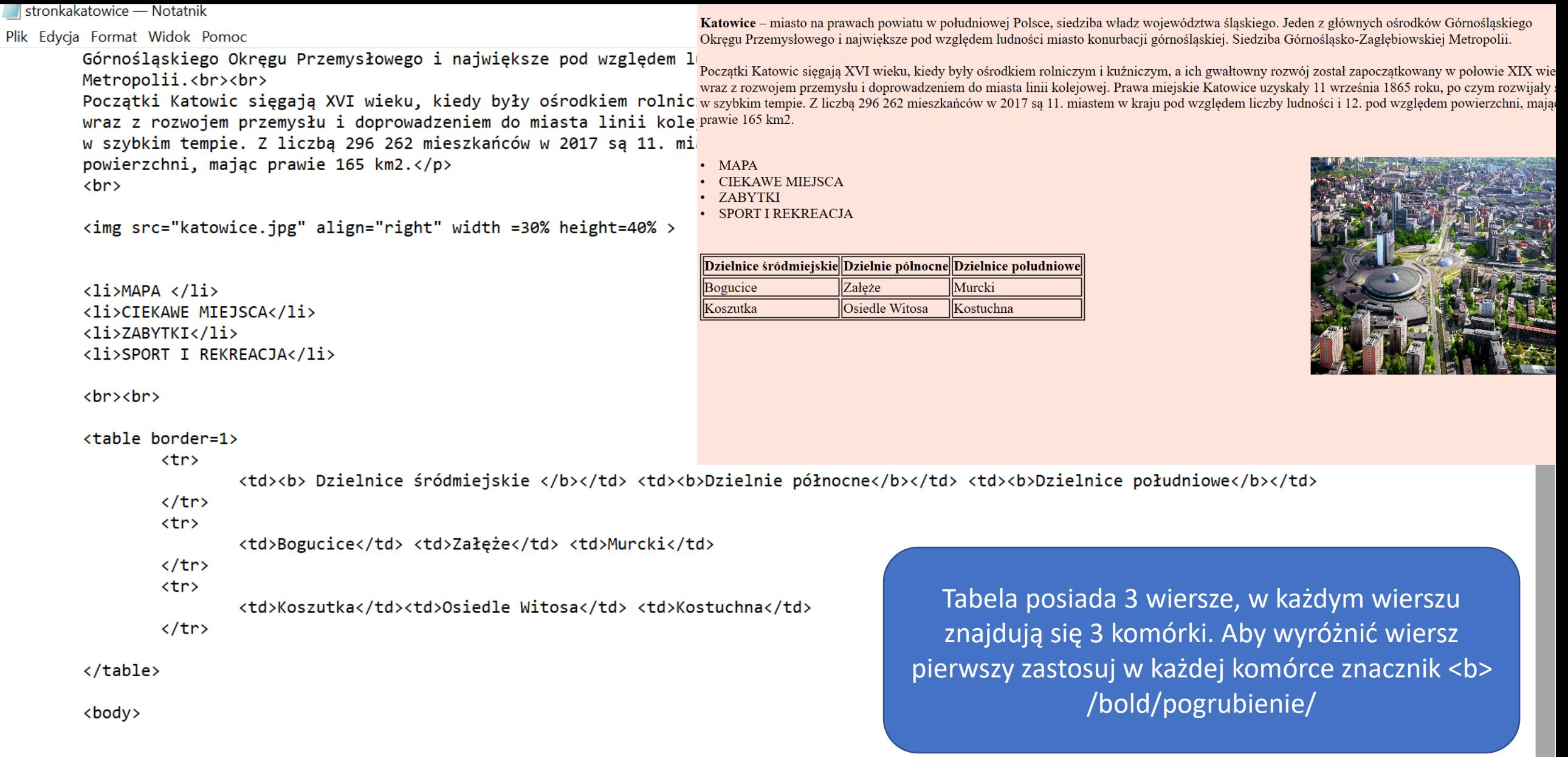

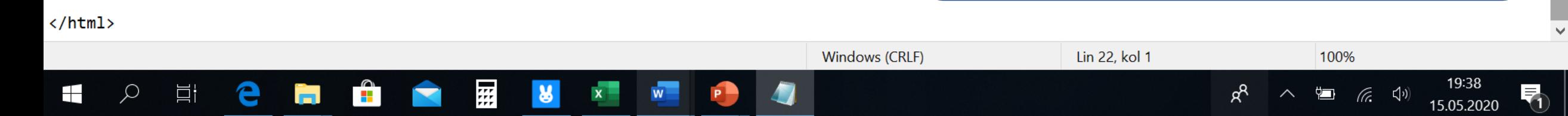

#### Hiperłącza do innych stron

• Na stronach często znajdują się przejścia / hiperłącza do innych już istniejących stron w swojej pracy zastosuję hiperłącze do **Wikipedii:** *https://pl.wikipedia.org/wiki/Katowice.*

Hiperłącze tworzymy stosując znaczniki <a> </a> </a> z atrybutem href. Funkcję hiperłącza może pełnić tekst lub obraz.

<a href=, adres strony>*tekst*</a>

*Adres strony musi być ujęty w cudzysłów*

*Ten tekst będzie hiperłączem, naciskając na niego przejdziemy do strony z pod danego adresu*

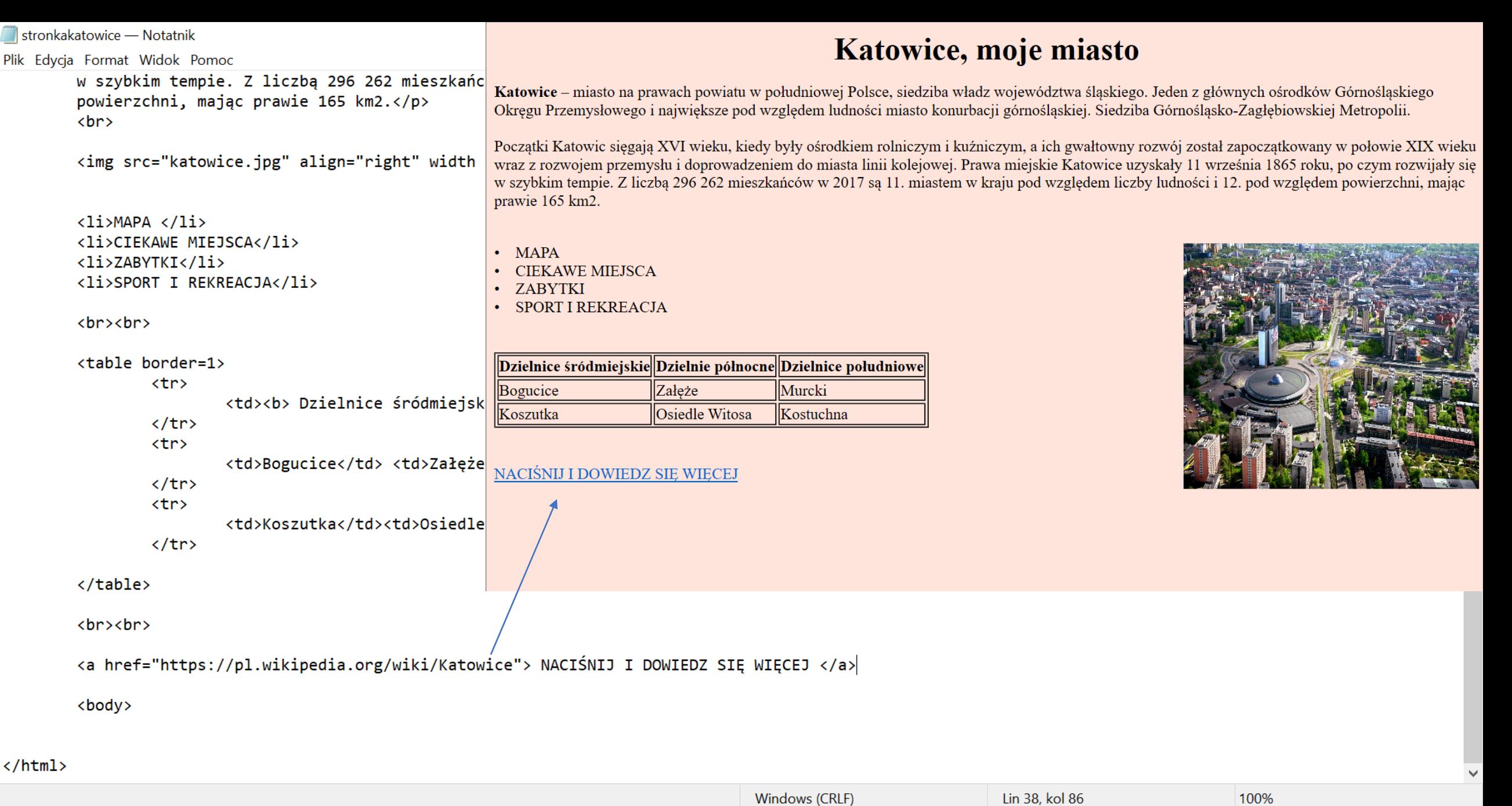

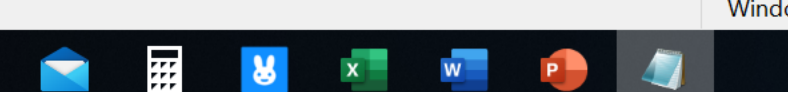

a se

77

15.05.2020

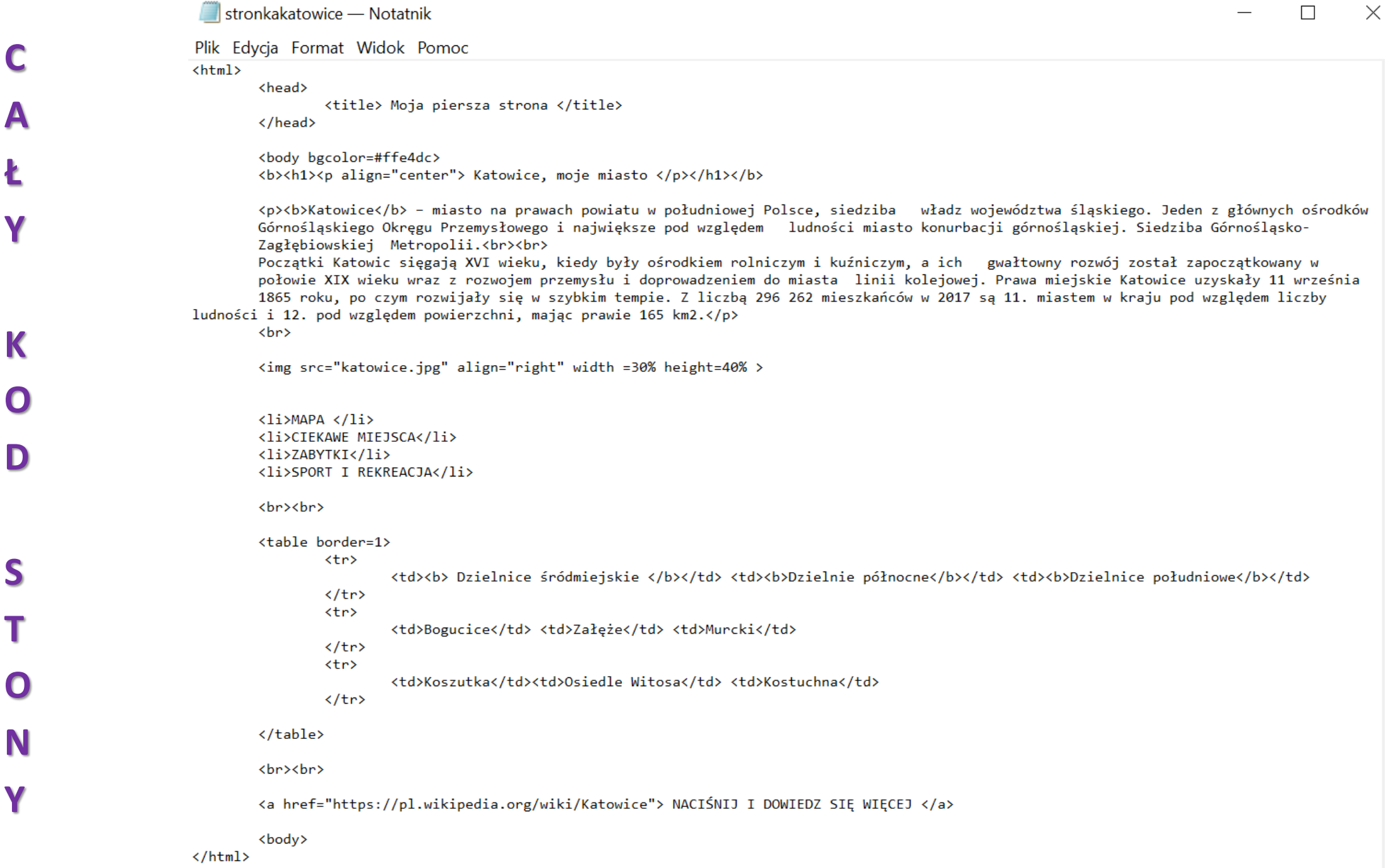

夼

#### Katowice, moje miasto

Katowice – miasto na prawach powiatu w południowej Polsce, siedziba władz województwa śląskiego. Jeden z głównych ośrodków Górnośląskiego Okręgu Przemysłowego i największe pod względem ludności miasto konurbacji górnośląskiej. Siedziba Górnośląsko-Zagłębiowskiej Metropolii.

Początki Katowic sięgają XVI wieku, kiedy były ośrodkiem rolniczym i kuźniczym, a ich gwałtowny rozwój został zapoczątkowany w połowie XIX wieku wraz z rozwojem przemysłu i doprowadzeniem do miasta linii kolejowej. Prawa miejskie Katowice uzyskały 11 września 1865 roku, po czym rozwijały się w szybkim tempie. Z liczbą 296 262 mieszkańców w 2017 są 11. miastem w kraju pod względem liczby ludności i 12. pod względem powierzchni, mając prawie 165 km2.

- **MAPA**
- **CIEKAWE MIEJSCA**
- **ZABYTKI**
- **SPORT I REKREACJA**

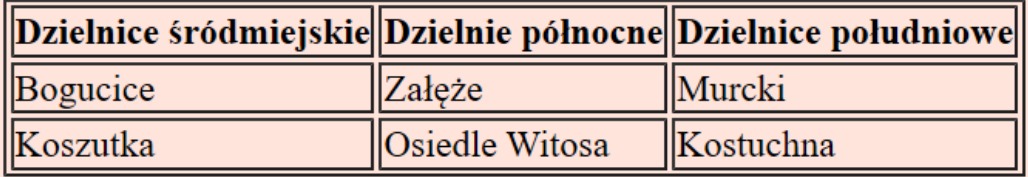

NACIŚNIJ I DOWIEDZ SIE WIECEJ

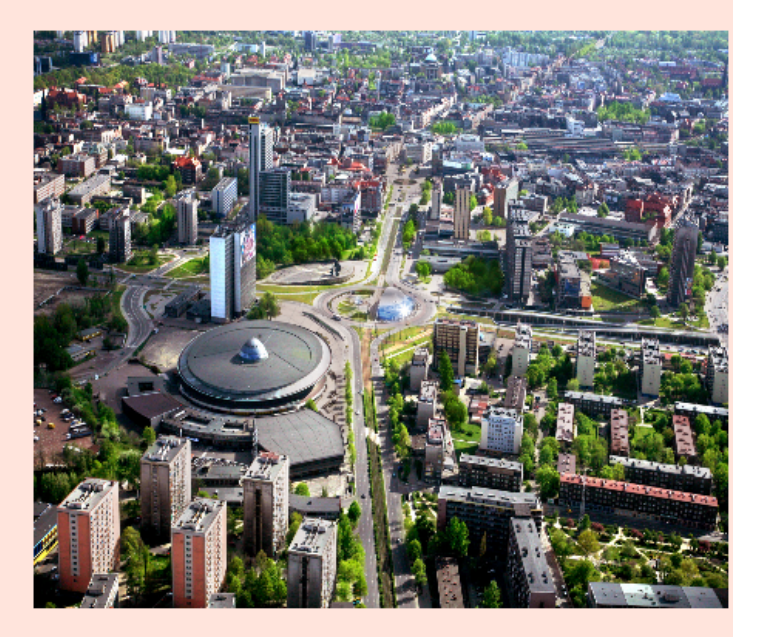

M

☆

ร⁄≣